## Focal Points

The Official Newsletter of the Flagpole Photography Club

Volume 1 Issue#4- January 2009

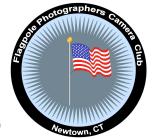

Next Meeting: February 19, 2009

Location:

Cyrenius H. Booth Library

**Program:** 

**Assigned Topic: Macro** 

#### **JANUARY MEETING HIGHLIGHTS:**

The trip to the Wolf Conservatory will be coming up in the Spring, Rui will call and set the date. The price will be between \$75-85 for the 2 hour shoot, depending on the amount of people in attendance. Make sure if you will at competition that you email your photos to Anne. At the Fall NECC Competition Bob Berthier received an honorable mention for his photo Gathering Storm- Congratulations! If you have a digital image you would like to enter make sure you send it to Anne.

# UPCOMING EVENTS AND WORKSHOPS: FPP Invited to Participate in Annual George w. Glennie Nature Interclub Competition and Exhibition

The Merrimack Valley Camera Club (MVCC) will be conducting the 29th annual George W. Glennie Nature Interclub Exhibition and the Candlewood Camera Club is expressly invited to participate. The judging will take place on Saturday, March 28, 2009.

The submission closing date for the Exhibition is Tuesday, March 24, 2009.

Flagpole Photographers may submit a maximum of 3 images to Anne Eigen at: <a href="mailto:eigenand@gmail.com">eigenand@gmail.com</a> no later than Tuesday, March 10, 2009. Anne, Art Anderson, and Jim Talarino will choose 10 images to submit the the contest.

Here are the submission guidelines:

- A club may enter a total of 10 digital images; but no more than two images per maker.
- Previous slide or digital award winning images are ineligible
- The PSA Nature definition will be used.
   Manipulation is limited by PSA guidelines.
   Wildlife eligibility is discussed as part of the PSA Nature definition.
- Maximum allowable dimensions (in pixels): 1024 horizontal (width); 768 vertical; (height), regardless of image orientation portrait or landscape).
- Maximum allowable file size: 1 Megabyte (MB).
- Images received that are oversized will be adjusted by the Glennie staff. The composition will not be changed, however there may be some loss of quality.
- Image files must be in JPG/JPEG format. Categories: Amphibians, Birds, Botany, Insects, Land and Seascape. Mammals, Marine Life and Reptiles. Some categories will be subdivided, dependent upon the number of entries received.

Club awards presented for the four highest cumulative scores. Plaques will be awarded to the best images in each category. A select number of Merit Awards will be given, based on the number of entries in each category. Some high scoring images not otherwise recognized will be presented Honor Awards. Also, each judge will select their favorite

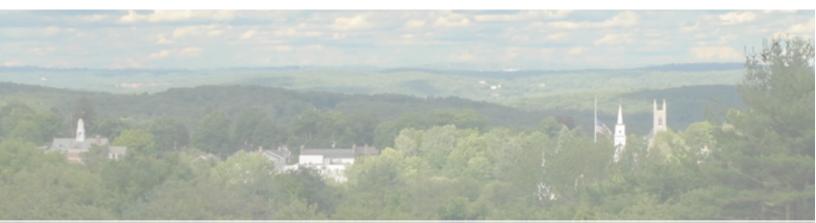

from the high scoring images not otherwise receiving an award; those images will be given a plaque. The Chairperson will make a selection, as well, and present a plaque, courtesy of the Yankee Photographic Society.

Here is the address for the 2008 exhibition: HYPERLINK "http://www.glennie-exhibition.com" www.glennie-exhibition.com

http://photoconnectionoc.com/ index.phpmodule=pagemaster&PAGE\_user\_op=view \_page&PAGE\_id=36

Lightroom Seminar Feb. 22

http://www.kelbytraininglive.com/photographerstour.html

Photoshop CS4 for photographers, Javits Center, March 13

http://www.photosafaris.com/Tours 2009/ JohnShawSeminars/JohnShawSeminars.asp March 14-15 Boston with renowned nature photographer John Shaw

http://www.photoconnectionoc.com/ index.phpmodule=pagemaster&PAGE\_user\_op=view\_ page&PAGE\_id=40\_

Hands on Photoshop workshop with David Singer

http://www.mountwashington.org/education/edutrips/schedule.php

Mt. Washington Photo Workshop Mar. 21-22

http://www.photoshopworld.com/ March 25-27 Boston

http://yankeephotosociety.homestead.com/ All day seminar April 4 http://photoconnectionoc.com/ index.phpmodule=pagemaster&PAGE\_user\_op=view \_page&PAGE\_id=41 Exploring the Light, Rick Samon, April 19 UCONN

http://www.peec.org/eventssubject.html#3
May 15-17 with John Barclay, Photography
May 29-3` with Raymond Klass, Digital Weekend

## <u>UPCOMING FLAGPOLE PHOTOGRAPHERS</u> MEETINGS:

Next Meeting February 19, 2009 Subject: Macro Program by

#### **JANUARY'S PROGRAM**

Jim Santerre did a program with us on the benefits of RAW vs. JPEG. He is a strong advocate for shooting in the RAW format. He compared the RAW file to the film before it is developed. It is in its natural form. The JPEG is like having the film already developed, you don't have as much control over it anymore. Some benefits of RAW are that you can edit the image with no sacrifice to the image quality. You can batch process a group of photos all at once. Processing in RAW is non-destructive, you can always go back to the original. Some cons of RAW are that the files take up a lot of space (but disk space is getting cheaper), and the photos require some degree of post processing. Some benefits of JPEG, are the files are small and they are ready to use out of the camera. Some cons are you don't have as much control with editing, and you loose data each time you save. Overall it was a very informative presentation on the use of RAW and we thank Jim Santerre for sharing his knowledge with us.

### LINKS:

http://photoshop.alltop.com/
Top PS news and links
http://www.selcukuzanir.com/
photoportfolio.html
Have fun floating around this

guy's portfolio
www.smartshooter.com
Weekly articles on all aspects of
photography

http://www.modernbook.com/ artists.html
Modern and contemporary photographic art by contemporary and emerging artists. http://jkost.com/index.html Julianne Kost is the Digital

Imaging Evangelist for Adobe

Systems as well as a

specializing in Fine Art
Photography.
http://digital-photographyschool.com/
Great resources on digital
photography

renowned photographer

## **Competition Winners**

January 2009

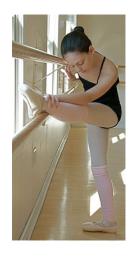

1st Place Assigned
The Dancer
Bob Berthier

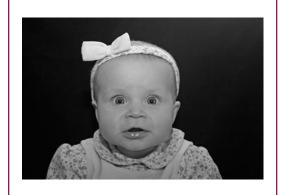

2<sup>nd</sup> Place Assigned Say What! Helen Taylor

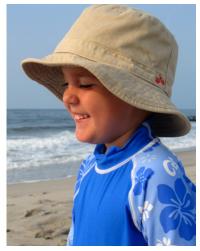

3<sup>rd</sup> Place Assigned A Little Giggle Jill Baimel

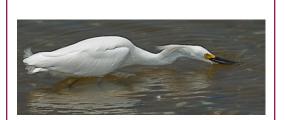

1st Place Open- tie Going For Lunch Don Brooks

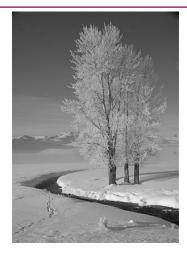

1st Place Open- tie Frozen Cottonwoods Bob Berthier

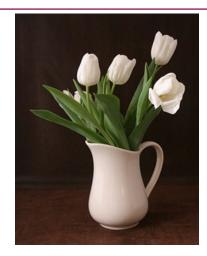

3<sup>rd</sup> Place Open Tulips Helen Taylor

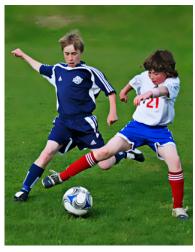

1st Place Assigned Digital Focus! Rick Tyrseck

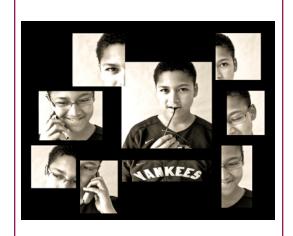

2nd Place Assigned Digital
Darryl the Yankee Fan
Micheline Williams

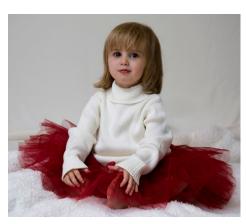

Place Assigned Digital
Don't Leave Home Without Tutu
Rita Buonanno